# Package 'picasso'

October 14, 2022

Type Package

Title Pathwise Calibrated Sparse Shooting Algorithm

Version 1.3.1

Date 2019-02-10

Author Jason Ge, Xingguo Li, Haoming Jiang, Mengdi Wang, Tong Zhang, Han Liu and Tuo Zhao

Maintainer Jason Ge <jiange@princeton.edu>

**Depends**  $R$  ( $>= 2.15.0$ ), MASS, Matrix

Imports methods

Description Computationally efficient tools for fitting generalized linear model with convex or nonconvex penalty. Users can enjoy the superior statistical property of non-

convex penalty such as SCAD and MCP which has significantly less estimation error and overfitting compared to convex penalty such as lasso and ridge. Computation is handled by multistage convex relaxation and the PathwIse CAlibrated Sparse Shooting algOrithm (PI-CASSO) which exploits warm start initialization, active set updating, and strong rule for coordinate preselection to boost computation, and attains a linear convergence to a unique sparse local optimum with optimal statistical properties. The computation is memory-optimized using the sparse matrix output.

License GPL-3

Repository CRAN

NeedsCompilation yes

Date/Publication 2019-02-21 21:20:18 UTC

## R topics documented:

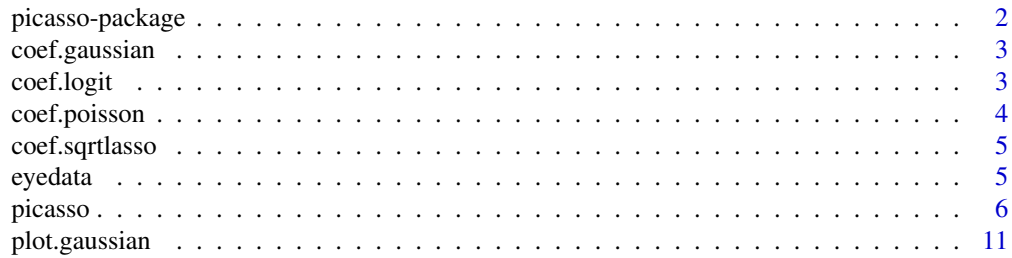

#### <span id="page-1-0"></span>2 picasso-package

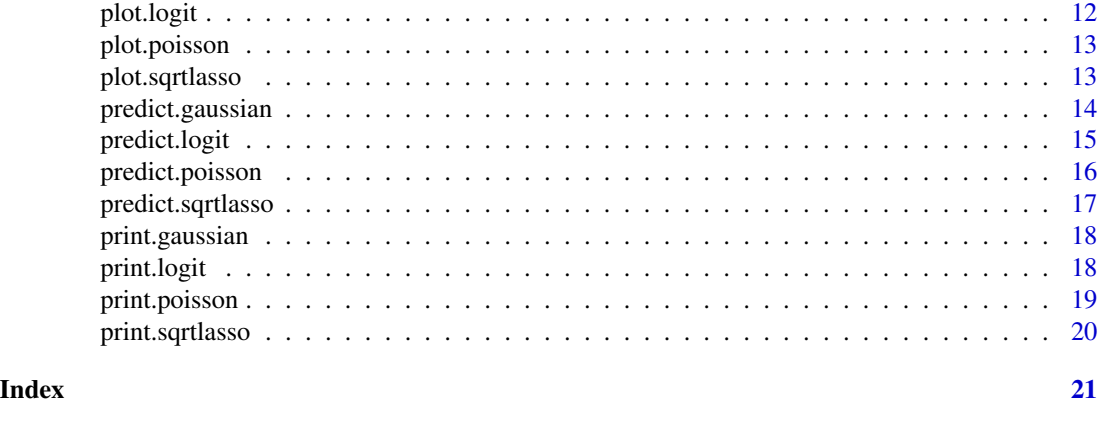

<span id="page-1-1"></span>picasso-package *PICASSO: PathwIse CAlibrated Sparse Shooting algOrithm*

#### Description

This package provides computationally efficient tools for fitting generalized linear model with convex and non-convex penalty. Users can enjoy the superior statistical property of non-convex penalty such as SCAD and MCP which has significantly less estimation error and overfitting compared to convex penalty such as l1 and ridge. Computation is handled by multi-stage convex relaxation and the PathwIse CAlibrated Sparse Shooting algOrithm (PICASSO) which exploits warm start initialization, active set updating, and strong rule for coordinate preselection to boost computation, and attains a linear convergence to a unique sparse local optimum with optimal statistical properties. The computation is memory-optimized using the sparse matrix output.

#### Details

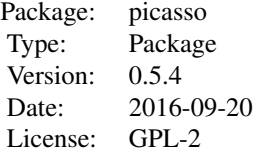

#### Author(s)

Jason Ge, Xingguo Li, Mengdi Wang, Tong Zhang, Han Liu and Tuo Zhao Maintainer: Jason Ge <jiange@princeton.edu>

#### See Also

[picasso](#page-5-1).

<span id="page-2-0"></span>

Extract estimated regression coefficient vectors from the solution path.

#### Usage

```
## S3 method for class 'gaussian'
coef(object, lambda.idx = c(1:3), beta.idx = c(1:3), ...)
```
#### Arguments

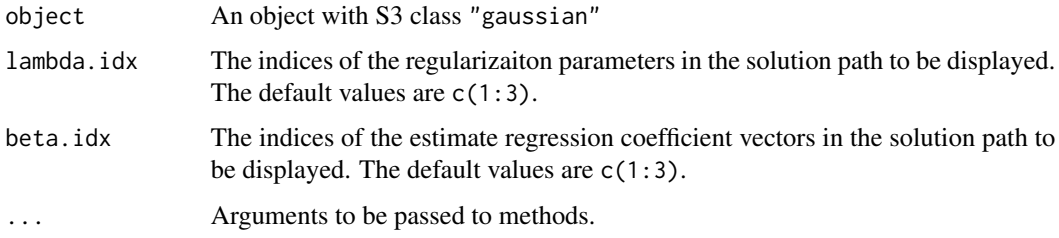

#### Author(s)

Jason Ge, Xingguo Li, Mengdi Wang, Tong Zhang, Han Liu and Tuo Zhao Maintainer: Jason Ge <jiange@princeton.edu>

#### See Also

[picasso](#page-5-1) and [picasso-package](#page-1-1).

coef.logit *Extract Model Coefficients for an object with S3 class* "logit"

#### Description

Extract estimated regression coefficient vectors from the solution path.

#### Usage

```
## S3 method for class 'logit'
coef(object, lambda.idx = c(1:3), beta.idx = c(1:3), ...)
```
#### <span id="page-3-0"></span>Arguments

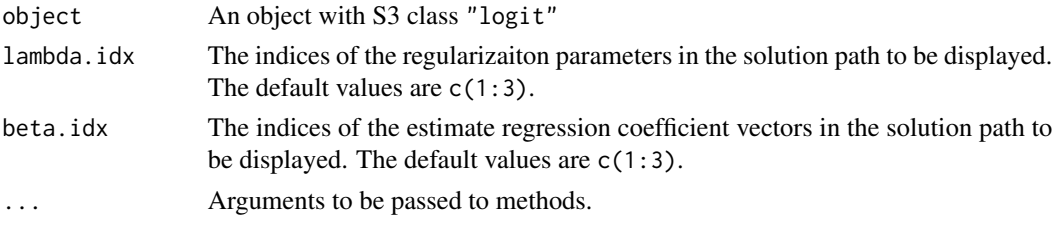

#### Author(s)

Jason Ge, Xingguo Li, Mengdi Wang, Tong Zhang, Han Liu and Tuo Zhao Maintainer: Jason Ge <jiange@princeton.edu>

#### See Also

[picasso](#page-5-1) and [picasso-package](#page-1-1).

```
coef.poisson Extract Model Coefficients for an object with S3 class "poisson"
```
#### Description

Extract estimated regression coefficient vectors from the solution path.

#### Usage

```
## S3 method for class 'poisson'
coef(object, lambda.idx = c(1:3), beta.idx = c(1:3), ...)
```
#### Arguments

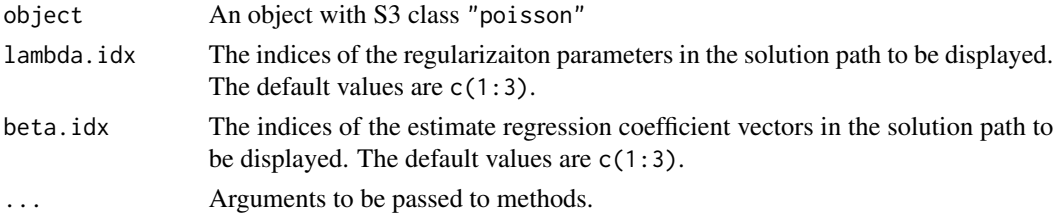

#### Author(s)

Jason Ge, Xingguo Li, Mengdi Wang, Tong Zhang, Han Liu and Tuo Zhao Maintainer: Jason Ge <jiange@princeton.edu>

#### See Also

<span id="page-4-0"></span>

Extract estimated regression coefficient vectors from the solution path.

#### Usage

```
## S3 method for class 'sqrtlasso'
coef(object, lambda.idx = c(1:3), beta.idx = c(1:3), ...)
```
#### Arguments

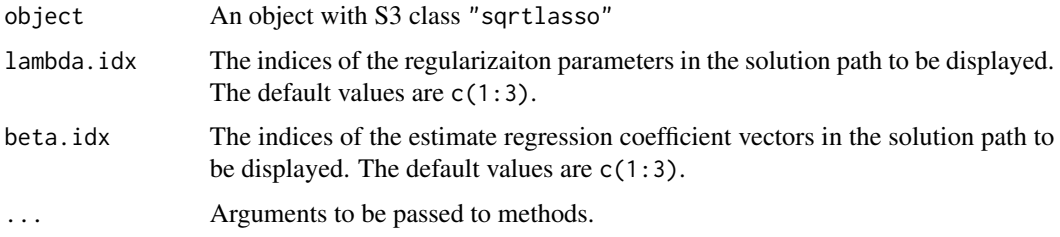

#### Author(s)

Jason Ge, Xingguo Li, Mengdi Wang, Tong Zhang, Han Liu and Tuo Zhao Maintainer: Jason Ge <jiange@princeton.edu>

#### See Also

[picasso](#page-5-1) and [picasso-package](#page-1-1).

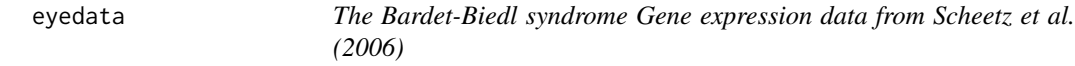

#### Description

Gene expression data (20 genes for 120 samples) from the microarray experiments of mammalianeye tissue samples of Scheetz et al. (2006).

#### Usage

data(eyedata)

#### <span id="page-5-0"></span>Format

The format is a list containing conatins a matrix and a vector. 1. x - an 120 by 200 matrix, which represents the data of 120 rats with 200 gene probes. 2. y - a 120-dimensional vector of, which represents the expression level of TRIM32 gene.

#### Details

This data set contains 120 samples with 200 predictors

#### Author(s)

Xingguo Li, Tuo Zhao, Tong Zhang and Han Liu Maintainer: Xingguo Li <xingguo.leo@gmail.com>

#### References

1. T. Scheetz, k. Kim, R. Swiderski, A. Philp, T. Braun, K. Knudtson, A. Dorrance, G. DiBona, J. Huang, T. Casavant, V. Sheffield, E. Stone .Regulation of gene expression in the mammalian eye and its relevance to eye disease. *Proceedings of the National Academy of Sciences of the United States of America*, 2006.

#### See Also

[picasso-package](#page-1-1).

#### Examples

data(eyedata) image(x)

<span id="page-5-1"></span>picasso *PathwIse CAlibrated Sparse Shooting algOrithm (PICASSO)*

#### Description

The function "picasso" implements the user interface.

#### Usage

```
picasso(X, Y, lambda = NULL, nlambda = 100, lambda.min.ratio =
                 0.05, family = "gaussian", method = "11",
                 type.gaussian = "naive", gamma = 3, df = NULL,
                 standardize = TRUE, intercept = TRUE, prec = 1e-07,
                 max.ite = 1000, verbose = FALSE)
```
#### picasso and the contract of the contract of the contract of the contract of the contract of the contract of the contract of the contract of the contract of the contract of the contract of the contract of the contract of th

### Arguments

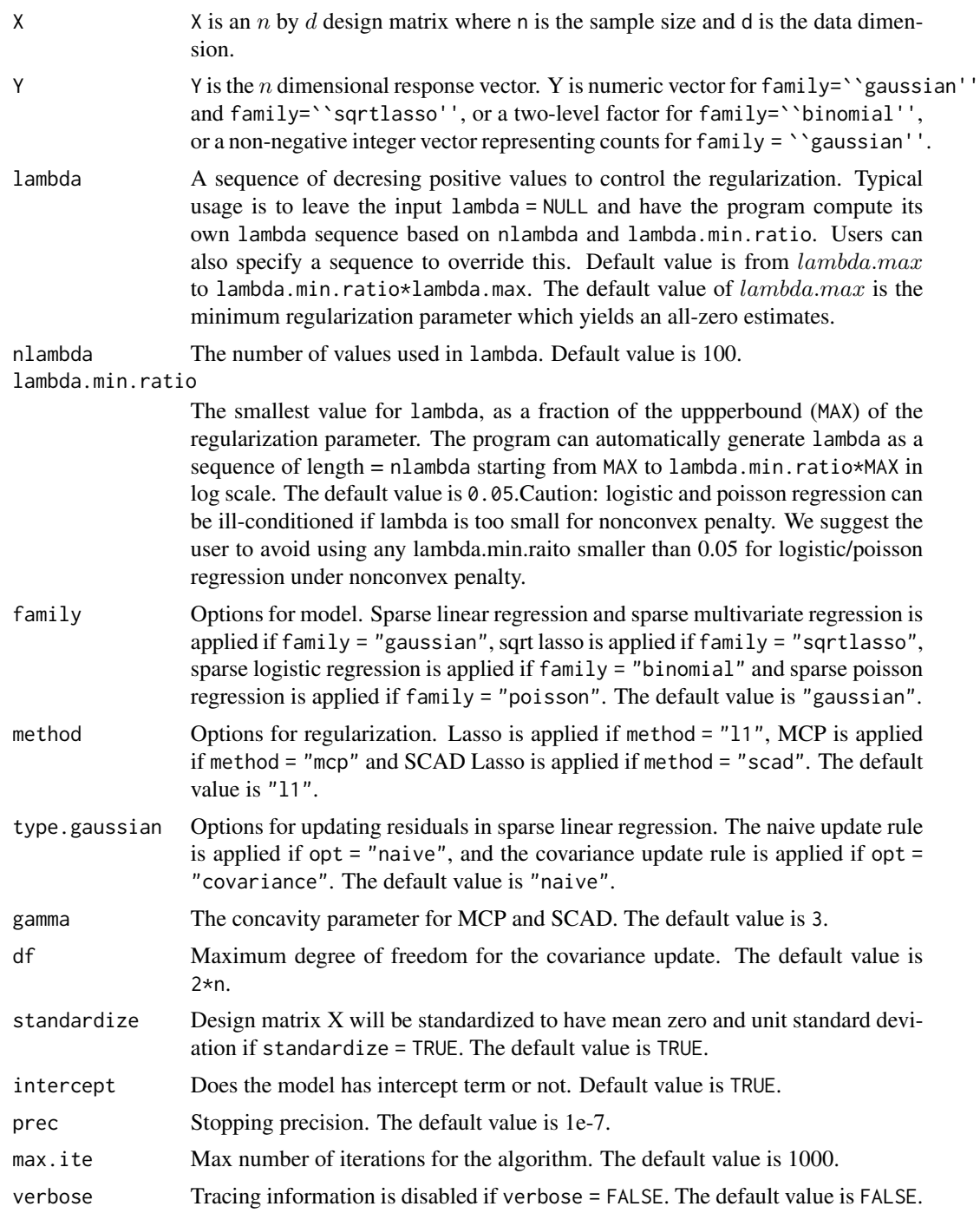

### Details

For sparse linear regression,

8 picasso and the set of the set of the set of the set of the set of the set of the set of the set of the set of the set of the set of the set of the set of the set of the set of the set of the set of the set of the set of

$$
\min_{\beta} \frac{1}{2n} ||Y - X\beta - \beta_0||_2^2 + \lambda R(\beta),
$$

where  $R(\beta)$  can be  $\ell_1$  norm, MCP, SCAD regularizers.

For sparse logistic regression,

$$
\min_{\beta} \frac{1}{n} \sum_{i=1}^{n} (\log(1 + e^{x_i^T \beta + \beta_0}) - y_i x_i^T \beta) + \lambda R(\beta),
$$

where  $R(\beta)$  can be  $\ell_1$  norm, MCP, and SCAD regularizers.

For sparse poisson regression,

$$
\min_{\beta} \frac{1}{n} \sum_{i=1}^{n} (e^{x_i^T \beta + \beta_0} - y_i(x_i^T \beta + \beta_0) + \lambda R(\beta),
$$

where  $R(\beta)$  can be  $\ell_1$  norm, MCP or SCAD regularizers.

#### Value

An object with S3 classes "gaussian", "binomial", and "poisson" corresponding to sparse linear regression, sparse logistic regression, and sparse poisson regression respectively is returned:

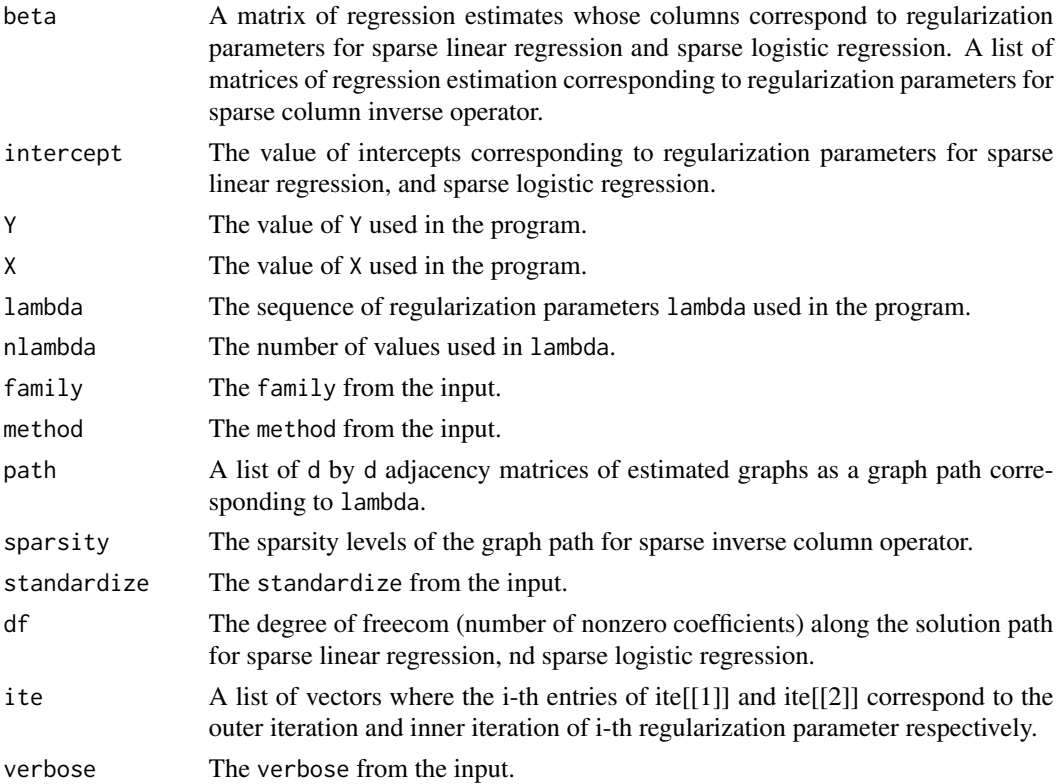

#### picasso 9

#### Author(s)

Jason Ge, Xingguo Li, Mengdi Wang, Tong Zhang, Han Liu and Tuo Zhao Maintainer: Jason Ge <jiange@princeton.edu>

#### References

1. J. Friedman, T. Hastie and H. Hofling and R. Tibshirani. Pathwise coordinate optimization. *The Annals of Applied Statistics*, 2007.

2. C.H. Zhang. Nearly unbiased variable selection under minimax concave penalty. *Annals of Statistics*, 2010.

3. J. Fan and R. Li. Variable selection via nonconcave penalized likelihood and its oracle properties. *Journal of the American Statistical Association*, 2001.

4. R. Tibshirani, J. Bien, J. Friedman, T. Hastie, N. Simon, J. Taylor and R. Tibshirani. Strong rules for discarding predictors in lasso-type problems. *Journal of the Royal Statistical Society: Series B*, 2012.

5. T. Zhao, H. Liu, and T. Zhang. A General Theory of Pathwise Coordinate Optimization. Techinical Report, Princeton Univeristy.

#### See Also

[picasso-package](#page-1-1).

#### Examples

```
################################################################
## Sparse linear regression
## Generate the design matrix and regression coefficient vector
n = 100 # sample number
d = 80 # sample dimension
c = 0.5 # correlation parameter
s = 20 # support size of coefficient
set.seed(2016)
X = scale(matrix(rnorm(n*d), n, d) + c*rnorm(n)) / sqrt(n-1)*sqrt(n)beta = c(runif(s), rep(0, d-s))## Generate response using Gaussian noise, and fit sparse linear models
noise = rnorm(n)Y = X%*%beta + noise
## l1 regularization solved with naive update
fitted.l1.naive = picasso(X, Y, nlambda=100, type.gaussian="naive")
## l1 regularization solved with covariance update
fitted.l1.covariance = picasso(X, Y, nlambda=100, type.gaussian="covariance")
## mcp regularization
fitted.mcp = picasso(X, Y, nlambda=100, method="mcp")
## scad regularization
fitted.scad = picasso(X, Y, nlambda=100, method="scad")
```
#### 10 picasso provide the contract of the contract of the contract of the picasso picasso provide the contract of the contract of the contract of the contract of the contract of the contract of the contract of the contract of

```
## lambdas used
print(fitted.l1.naive$lambda)
## number of nonzero coefficients for each lambda
print(fitted.l1.naive$df)
## coefficients and intercept for the i-th lambda
i = 30print(fitted.l1.naive$lambda[i])
print(fitted.l1.naive$beta[,i])
print(fitted.l1.naive$intercept[i])
## Visualize the solution path
plot(fitted.l1.naive)
plot(fitted.l1.covariance)
plot(fitted.mcp)
plot(fitted.scad)
################################################################
## Sparse logistic regression
## Generate the design matrix and regression coefficient vector
n <- 100 # sample number
d <- 80 # sample dimension
c <- 0.5 # parameter controlling the correlation between columns of X
s <- 20 # support size of coefficient
set.seed(2016)
X <- scale(matrix(rnorm(n*d),n,d)+c*rnorm(n))/sqrt(n-1)*sqrt(n)
beta <- c(runif(s), rep(0, d-s))
## Generate response and fit sparse logistic models
p = 1/(1+exp(-X%*%beta))
Y = \text{rbinom}(n, \text{rep}(1, n), p)## l1 regularization
fitted.l1 = picasso(X, Y, nlambda=100, family="binomial", method="l1")
## mcp regularization
fitted.mcp = picasso(X, Y, nlambda=100, family="binomial", method="mcp")
## scad regularization
fitted.scad = picasso(X, Y, nlambda=100, family="binomial", method="scad")
## lambdas used
print(fitted.l1$lambda)
## number of nonzero coefficients for each lambda
print(fitted.l1$df)
## coefficients and intercept for the i-th lambda
i = 30print(fitted.l1$lambda[i])
print(fitted.l1$beta[,i])
```
#### <span id="page-10-0"></span>plot.gaussian 11

```
print(fitted.l1$intercept[i])
## Visualize the solution path
plot(fitted.l1)
## Estimate of Bernoulli parameters
param.11 = fitted.11$p
################################################################
## Sparse poisson regression
## Generate the design matrix and regression coefficient vector
n <- 100 # sample number
d <- 80 # sample dimension
c <- 0.5 # parameter controlling the correlation between columns of X
s <- 20 # support size of coefficient
set.seed(2016)
X <- scale(matrix(rnorm(n*d),n,d)+c*rnorm(n))/sqrt(n-1)*sqrt(n)
beta <- c(runif(s), rep(0, d-s))/sqrt(s)
## Generate response and fit sparse poisson models
p = X%*%beta+rnorm(n)
Y = \text{rpois}(n, \exp(p))## l1 regularization
fitted.l1 = picasso(X, Y, nlambda=100, family="poisson", method="l1")
## mcp regularization
fitted.mcp = picasso(X, Y, nlambda=100, family="poisson", method="mcp")
## scad regularization
fitted.scad = picasso(X, Y, nlambda=100, family="poisson", method="scad")
## lambdas used
print(fitted.l1$lambda)
## number of nonzero coefficients for each lambda
print(fitted.l1$df)
## coefficients and intercept for the i-th lambda
i = 30
print(fitted.l1$lambda[i])
print(fitted.l1$beta[,i])
print(fitted.l1$intercept[i])
## Visualize the solution path
plot(fitted.l1)
```
plot.gaussian *Plot Function for "gaussian"*

Visualize the solution path of regression estimate corresponding to regularization paramters.

#### Usage

## S3 method for class 'gaussian'  $plot(x, \ldots)$ 

#### Arguments

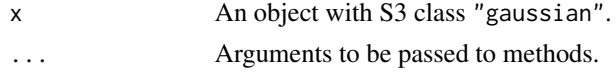

#### Author(s)

Jason Ge, Xingguo Li, Mengdi Wang, Tong Zhang, Han Liu and Tuo Zhao Maintainer: Jason Ge <jiange@princeton.edu>

#### See Also

[picasso](#page-5-1) and [picasso-package](#page-1-1).

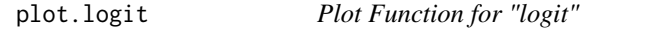

#### Description

Visualize the solution path of regression estimate corresponding to regularization paramters.

#### Usage

```
## S3 method for class 'logit'
plot(x, \ldots)
```
#### Arguments

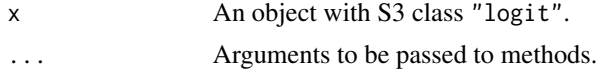

#### Author(s)

Jason Ge, Xingguo Li, Mengdi Wang, Tong Zhang, Han Liu and Tuo Zhao Maintainer: Jason Ge <jiange@princeton.edu>

#### See Also

<span id="page-11-0"></span>

<span id="page-12-0"></span>

Visualize the solution path of regression estimate corresponding to regularization paramters.

#### Usage

## S3 method for class 'poisson'  $plot(x, \ldots)$ 

#### Arguments

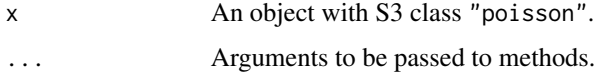

#### Author(s)

Jason Ge, Xingguo Li, Mengdi Wang, Tong Zhang, Han Liu and Tuo Zhao Maintainer: Jason Ge <jiange@princeton.edu>

#### See Also

[picasso](#page-5-1) and [picasso-package](#page-1-1).

plot.sqrtlasso *Plot Function for "sqrtlasso"*

#### Description

Visualize the solution path of regression estimate corresponding to regularization paramters.

#### Usage

```
## S3 method for class 'sqrtlasso'
plot(x, \ldots)
```
#### Arguments

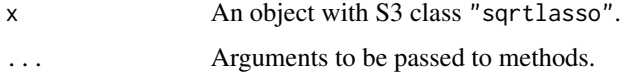

#### <span id="page-13-0"></span>Author(s)

Jason Ge, Xingguo Li, Mengdi Wang, Tong Zhang, Han Liu and Tuo Zhao Maintainer: Jason Ge <jiange@princeton.edu>

#### See Also

[picasso](#page-5-1) and [picasso-package](#page-1-1).

predict.gaussian *Prediction for an object with S3 class* "gaussian"

#### Description

Predicting responses of the given design data.

#### Usage

```
## S3 method for class 'gaussian'
predict(object, newdata, lambda.idx = c(1:3), Y.pred.idx = c(1:5), ...)
```
#### Arguments

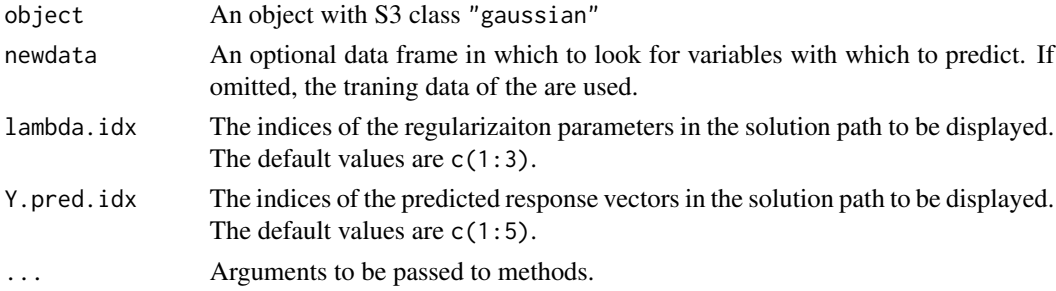

#### Details

predict.gaussian produces predicted values of the responses of the newdata from the estimated beta values in the object, i.e.

$$
\hat{Y} = \hat{\beta}_0 + X_{new} \hat{\beta}.
$$

#### Value

Y.pred The predicted response vectors based on the estimated models.

#### Author(s)

Jason Ge, Xingguo Li, Mengdi Wang, Tong Zhang, Han Liu and Tuo Zhao Maintainer: Jason Ge <jiange@princeton.edu>

#### <span id="page-14-0"></span>predict.logit 15

#### See Also

[picasso](#page-5-1) and [picasso-package](#page-1-1).

predict.logit *Prediction for an object with S3 class* "logit"

#### Description

Predicting responses of the given design data.

#### Usage

```
## S3 method for class 'logit'
predict(object, newdata, lambda.idx = c(1:3), p.pred.idx = c(1:5), ...)
```
#### Arguments

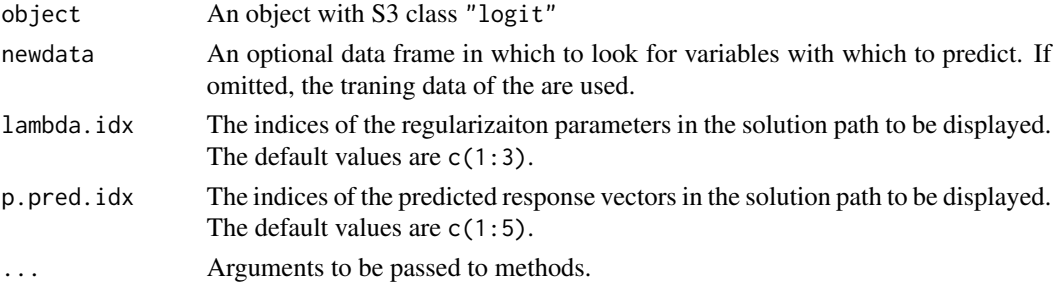

#### Details

predict.logit produces predicted values of the responses of the newdata from the estimated beta values in the object, i.e.

$$
\hat{p} = \frac{e^{\hat{\beta}_0 + X_{new}\hat{\beta}}}{1 + e^{\hat{\beta}_0 + X_{new}\hat{\beta}}}.
$$

#### Value

p.pred The predicted response vectors based on the estimated models.

#### Author(s)

Jason Ge, Xingguo Li, Mengdi Wang, Tong Zhang, Han Liu and Tuo Zhao Maintainer: Jason Ge <jiange@princeton.edu>

#### See Also

<span id="page-15-0"></span>

Predicting responses of the given design data.

#### Usage

```
## S3 method for class 'poisson'
predict(object, newdata, lambda.idx = c(1:3), p.pred.idx = c(1:5), ...)
```
#### Arguments

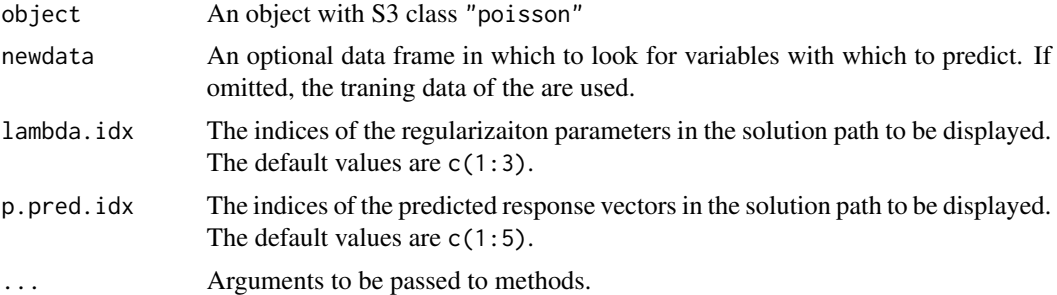

#### Details

predict.poisson produces predicted response mean (which is also the parameter for poisson distribution) for the newdata from the estimated beta values in the object, i.e.

$$
\hat{p} = e^{\hat{\beta}_0 + X_{new}\hat{\beta}}.
$$

#### Value

p.pred The predicted response mean vectors based on the estimated models.

#### Author(s)

Jason Ge, Xingguo Li, Mengdi Wang, Tong Zhang, Han Liu and Tuo Zhao Maintainer: Jason Ge <jiange@princeton.edu>

#### See Also

<span id="page-16-0"></span>predict.sqrtlasso *Prediction for an object with S3 class* "sqrtlasso"

#### Description

Predicting responses of the given design data.

#### Usage

```
## S3 method for class 'sqrtlasso'
predict(object, newdata, lambda.idx = c(1:3), Y.pred.idx = c(1:5), ...)
```
#### Arguments

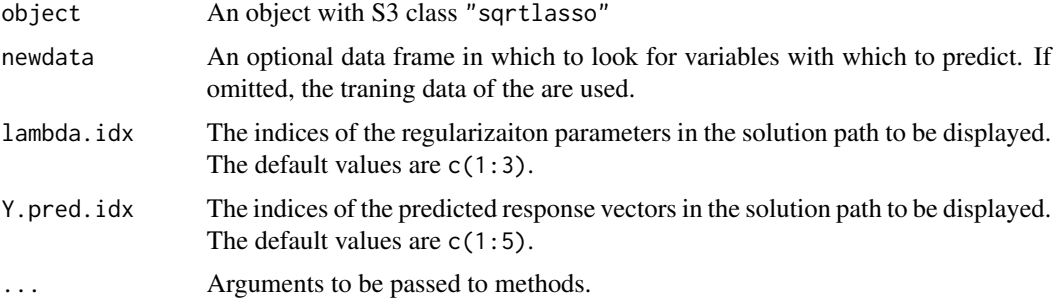

#### Details

predict.sqrtlasso produces predicted values of the responses of the newdata from the estimated beta values in the object, i.e.

$$
\hat{Y} = \hat{\beta}_0 + X_{new} \hat{\beta}.
$$

#### Value

Y.pred The predicted response vectors based on the estimated models.

#### Author(s)

Jason Ge, Xingguo Li, Mengdi Wang, Tong Zhang, Han Liu and Tuo Zhao Maintainer: Jason Ge <jiange@princeton.edu>

#### See Also

<span id="page-17-0"></span>

Print a summary of the information about an object with S3 class "gaussian".

#### Usage

```
## S3 method for class 'gaussian'
print(x, \ldots)
```
#### Arguments

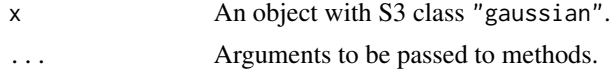

#### Details

This call simply outlines the options used for computing a lasso object.

#### Author(s)

Jason Ge, Xingguo Li, Mengdi Wang, Tong Zhang, Han Liu and Tuo Zhao Maintainer: Jason Ge <jiange@princeton.edu>

#### See Also

[picasso](#page-5-1) and [picasso-package](#page-1-1).

print.logit *Print Function for an object with S3 class* "logit"

#### Description

Print a summary of the information about an object with S3 class "logit".

#### Usage

## S3 method for class 'logit'  $print(x, \ldots)$ 

#### Arguments

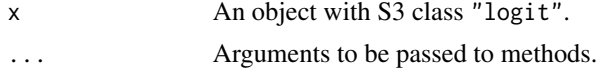

#### <span id="page-18-0"></span>print.poisson 19

#### Details

This call simply outlines the options used for computing a logit object.

#### Author(s)

Jason Ge, Xingguo Li, Mengdi Wang, Tong Zhang, Han Liu and Tuo Zhao Maintainer: Jason Ge <jiange@princeton.edu>

#### See Also

[picasso](#page-5-1) and [picasso-package](#page-1-1).

print.poisson *Print Function for an object with S3 class* poisson

#### Description

Print a summary of the information about an object with S3 class "poisson".

#### Usage

## S3 method for class 'poisson'  $print(x, \ldots)$ 

#### Arguments

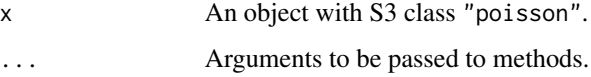

#### Details

This call simply outlines the options used for computing a sparse poisson regression object.

#### Author(s)

Jason Ge, Xingguo Li, Mengdi Wang, Tong Zhang, Han Liu and Tuo Zhao Maintainer: Jason Ge <jiange@princeton.edu>

#### See Also

<span id="page-19-0"></span>

Print a summary of the information about an object with S3 class "sqrtlasso".

#### Usage

```
## S3 method for class 'sqrtlasso'
print(x, \ldots)
```
#### Arguments

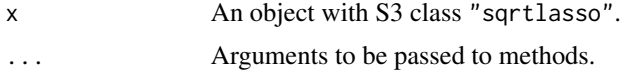

### Details

This call simply outlines the options used for computing a lasso object.

#### Author(s)

Jason Ge, Xingguo Li, Mengdi Wang, Tong Zhang, Han Liu and Tuo Zhao Maintainer: Jason Ge <jiange@princeton.edu>

#### See Also

# <span id="page-20-0"></span>Index

coef.gaussian, [3](#page-2-0) coef.logit, [3](#page-2-0) coef.poisson, [4](#page-3-0) coef.sqrtlasso, [5](#page-4-0) eyedata, [5](#page-4-0) picasso, *[2](#page-1-0)[–5](#page-4-0)*, [6,](#page-5-0) *[12](#page-11-0)[–20](#page-19-0)* picasso-package, [2](#page-1-0) plot.gaussian, [11](#page-10-0) plot.logit, [12](#page-11-0) plot.poisson, [13](#page-12-0) plot.sqrtlasso, [13](#page-12-0) predict.gaussian, [14](#page-13-0) predict.logit, [15](#page-14-0) predict.poisson, [16](#page-15-0) predict.sqrtlasso, [17](#page-16-0) print.gaussian, [18](#page-17-0) print.logit, [18](#page-17-0) print.poisson, [19](#page-18-0) print.sqrtlasso, [20](#page-19-0)